## **Corso SQL Server DBA**

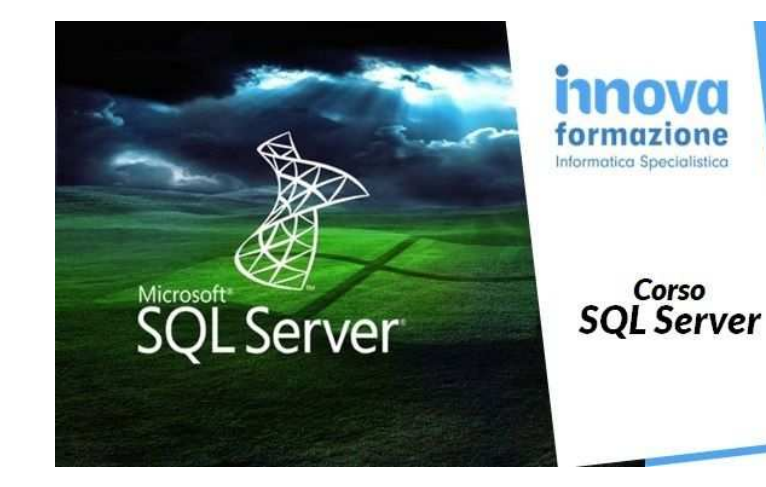

Luogo **Lazio, Roma** <https://www.annuncici.it/x-71198-z>

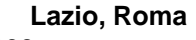

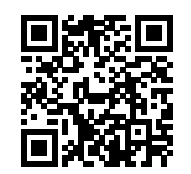

Innovaformazione organizza ed eroga formazione su Microsoft SQL Server per programmatori e DBA (data base administrator).

 Corso erogato solo per aziende con preventivo dedicato ed attivazione con calendario da concordare e personalizzare.

56 ore complessive, con Programma didattico:

Programma didattico Corso SQL Server DBA (56 ore)

Introduzione

Panoramica funzionalità e i componenti principali di SQL Server

T-SQL, insiemi e logica dei predicati

Istruzione SELECT a tabella singola

Istruzione SELECT su più tabelle.

istruzioni SELECT con filtraggio e ordinamento

SQL Server con i tipi di dati.

Istruzioni DML

Query che utilizzano funzioni integrate

Query che aggregano i dati

**Sottoquery** 

Creazione ed implementazione viste e funzioni con valori di tabella

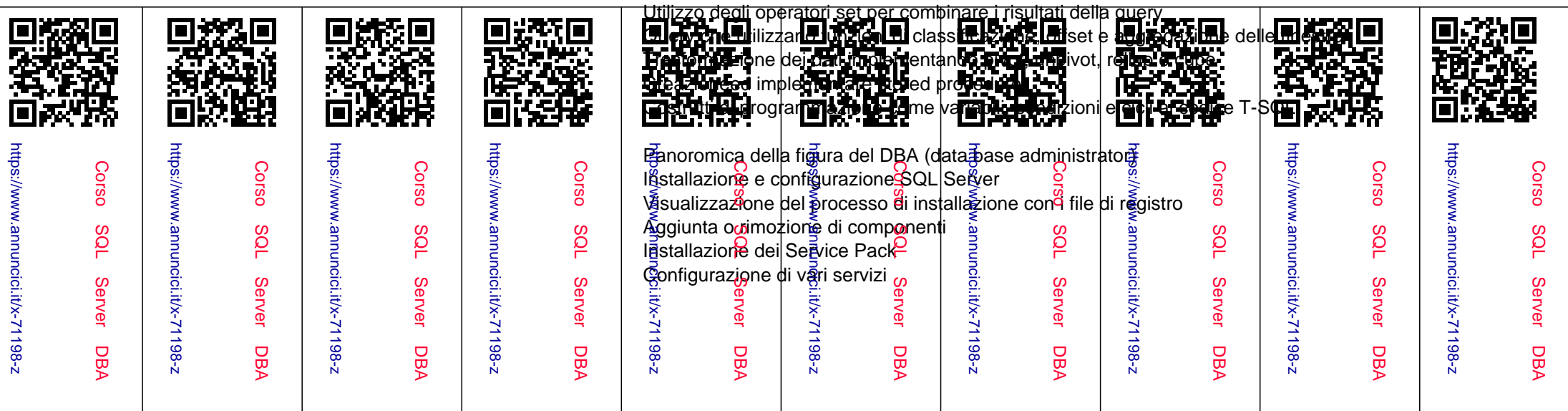

 Parametri di avvio Configurazione dei file di dati e dei percorsi dei file di registro Configurazione memoria Connessioni remote Configurazione dei protocolli di rete, Porte Configurazione della cartella di backup predefinita Lavorare con i database Database definiti dal sistema Spostamento dei database di sistema Gestione del database Temp DB Architettura del database File di dati Log files Gruppi di file Estensioni Pagine – Tipi Architettura della pagina Monitoraggio dello spazio libero File di registro pieno: come risolvere i problemi. Creazione di database Aggiunta di file, gruppi di file Architettura di SQL Server

 Sicurezza in SQL Server Miglioramenti della sicurezza Tipi di autenticazione. Autenticazione di Windows Creazione di accessi da utenti e gruppi di Windows Login orfani Autenticazione SQL Server Creazione di accessi SQL e test degli accessi Impostazione della modalità di autenticazione Controllo della sicurezza Comprensione dei ruoli del server Lavorare con gli utenti Risoluzione degli utenti orfani Comprensione dei ruoli del database Comprensione delle autorizzazioni Problemi maggiori

 Backup e ripristino dei dati Impostazione dei modelli di recupero Completo, Bulk Logging, Semplice Backup del database Tipi di backup Backup di sola copia, con mirroring e del registro di coda Pieno e Differenziale Registro transazioni File o gruppo di file Dispositivi di backup Esecuzione di restauro Database di sistema di backup Ripristino temporizzato Visualizzazione dei dettagli completi del processo di backup Problemi relativi ai backup

 Introduzione all'Always-On e alla replica Always-on HADR (high-availability and disaster recovery) Interni e vantaggi Configurazione dell'HADR Aggiunta di un DB all'AG ? Patch in always-on Aggiunta di una replica in AG Impostazione di repliche di listener e di sola lettura in AG Replica ed Entità di replica Architettura di replica Agenti di replica Tipi di repliche Configurazione della replica Replica di istantanee Replica transazionale Unisci replica Replica peer to peer Gestione della replica Monitoraggio e messa a punto della replica

 INFO: tel. 347 75 (Dario Carrassi) visitate il sito www.innovaformazione.net e/o inviateci una richiesta informazioni compilando il form dell'annuncio lasciando recapito telefonico e email.